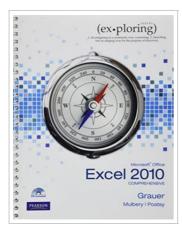

DOWNLOAD

## Exploring Microsoft Office Excel 2010 Comprehensive

By Robert T. Grauer, Mary Anne Poatsy, Keith Mulbery

Pearson Education (US), United States, 2010. Spiral bound. Book Condition: New. New.. 277 x 231 mm. Language: English . Brand New Book. For introductory computer courses on Microsoft Office 2010 or courses in computer concepts with a lab component for Microsoft Office 2010 applications. The goal of the Exploring series has been to move students beyond the point and click, helping them understand the why and how behind each skill. The Exploring series for Office 2010 also enables students to extend the learning beyond the classroom. Students go to college now with a different set of skills than they did five years ago. With this in mind, the Exploring series seeks to move students beyond the basics of the software at a faster pace, without sacrificing coverage of the fundamental skills that everybody needs to know. A lot of learning takes place outside of the classroom, and the Exploring series provides learning tools that students can access anytime, anywhere. The goal of the Exploring series has been to move students beyond the point and click, helping them understand the why and how behind each skill.

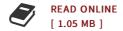

## Reviews

This written ebook is fantastic. It is probably the most incredible ebook we have read. Its been written in an extremely basic way in fact it is just following i finished reading this publication where basically modified me, affect the way i think. -- Howell Reichel

Great eBook and useful one. We have go through and i also am certain that i am going to likely to read through yet again once more in the foreseeable future. Your lifestyle period will likely be transform once you comprehensive looking over this book. -- Carter Haag

**DMCA Notice** | Terms